$<<$ Excel $>$ 

 $<<$ Excel $>$ 

 $,$  tushu007.com

- 13 ISBN 9787121198175
- 10 ISBN 7121198177

出版时间:2013-4

PDF

## http://www.tushu007.com

 $,$  tushu007.com

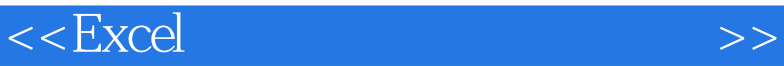

## 熟练地掌握、运用Excel,高效地处理财务数据和解决各种财务管理问题的方法和技巧,对于财会人员 本书适合的读者 尽管目前有些财会人员已经具备了运用Excel对财务数据进行一般的计算和编制简  $Excel$  $\emph{Excel}$  Excel 运用Excel解决实际财务问题的方法和技能无疑会有助于他们在职场竞争中获得更多的机会,并可以为  $\frac{12}{2}$ a a set of the set of the set of the set of the set of the set of the set of the set of the set of the set of the set of the set of the set of the set of the set of the set of the set of the set of the set of the set of th 其中,第1章介绍了Excel公式和函数及其灵活使用的相关知识,包括创建公式和快速复制公式、引用  $\sim$  2  $\,$  Excel  $\,$  $+{\rm SQL}$ 方法以及采用Microsoft Quely工具导入和汇总财务数据的方法;第4章介绍了运用Excel高效地对各种不  $5$  $2$  " $7$   $7$   $1$  Excel

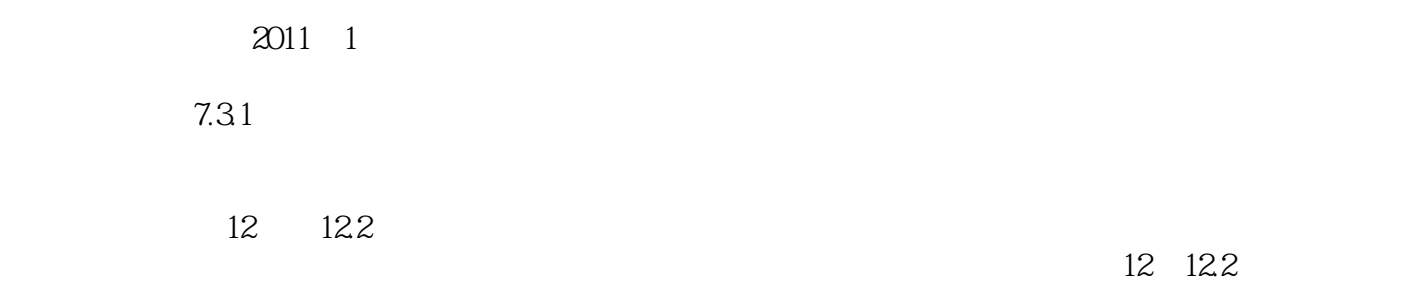

Excel

 $MBA$ 

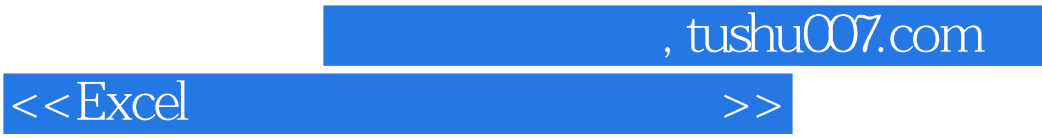

2013 1

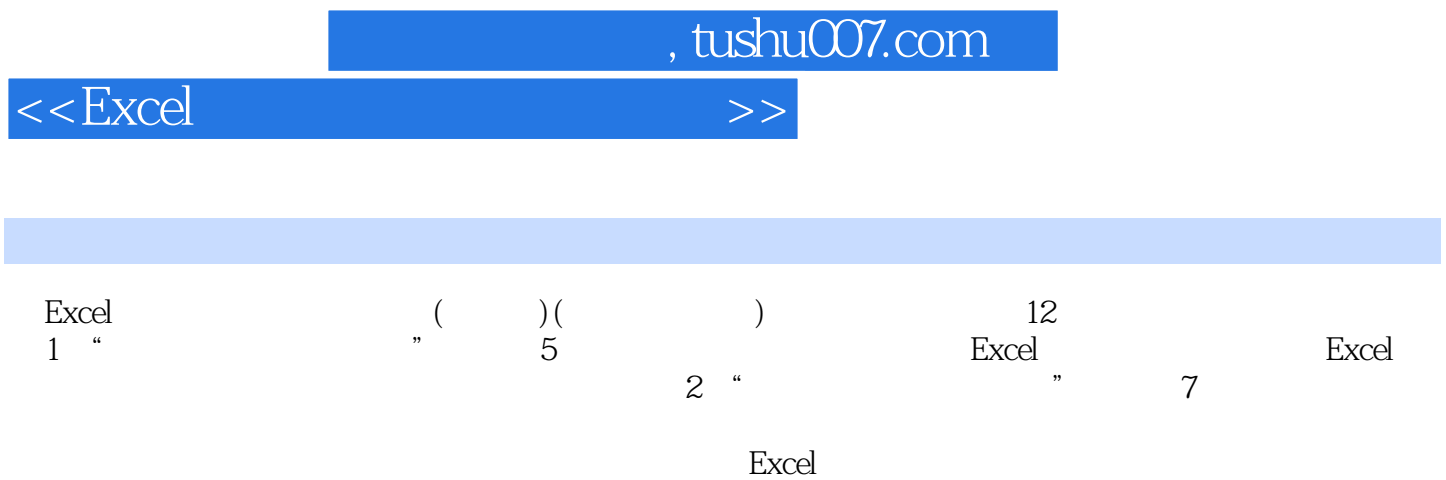

<<Excel

1 EXCEL 21.1 31.1.2 41.1.3 51.1.4 21.1  $31.1.2$  41.1.3 51.1.4 71.1.5 81.1.6  $91.2$  13 1.21 13 1.2.2 15 1.2.3  $231.24$   $301.3$   $341.31$ 34 1.3.2 35 1.33 36 1.34 40 1.35 43 1.3.6 45 1.3.7 48 1.3.8 58 2  $61\,21$  62.2.1.1 62.2.1.2  $6421.3$  66 2.1.4  $6722$  69 2.2.1 70 2.2.2  $72223$   $7523$   $77231$  $77232$   $79233$   $79233$  $81\,24$   $82\,241$   $82\,242$  $84243$  86 3 87 3.1  $8831.1$  $9232$  92.32 3.3.1Excel2003 104  $333$  and  $110334$  $11934 + SQL$   $+ SQL$   $1273412xcel2003$   $1283422xcel2007$ 132 3.5 MICROSOFTQUERY 135 3.5.1MicrosoftQuery  $135352$  Access  $136353$   $142354$  Access 146 3.5.5 MicrosoftQuery 146 4 150 4 151 4.1 1524 1.1Excel 152 4.1.2 152 4.1.3 154 4.1.4 155 4.1.5  $41.6$  159 4.2 160 4.2.1  $160422$  163 4.2.3  $163423$ 166 4.3 168 4.3.1 169 4.32 168 4.3.3  $17644$   $177441$   $181443$   $177442$  $181\,443$   $182\,45$   $183\,451$  $184\,4.52$  184 4.5.3  $185454$  1864 5.5 186 4.6 1874 6.1  $187\,462$  $463$  189 4.7 192 4.7.1  $19347.2$  $19347.3$  195 4.8 $19548$  $200482$  $201\,49$  VBA  $201\,49.1$   $202\,49.2$   $204\,49.3$   $206\,5$  $20851$   $20951.1$  $51.2$  2195.2 $2195.2$  $233\,522$   $234\,523$   $236\,524$  $237\,5.25$   $238\,5.26$   $240\,5.27$ 240 5.2.8 241 5.2.9 241 5.2.9  $244\,531$   $244\,532$   $244\,533$ 示为指定的颜色246 5.3.4将正负数字转换显示247 5.3.5隐藏单元格数据248 第2篇切实可行的财务案例  $6$  250 6.1 250 6.1.1 251 6.1.1 251 6.1.2

, tushu007.com

 $25362$ 

 $,$  tushu007.com

 $<<$ Excel $>$ 

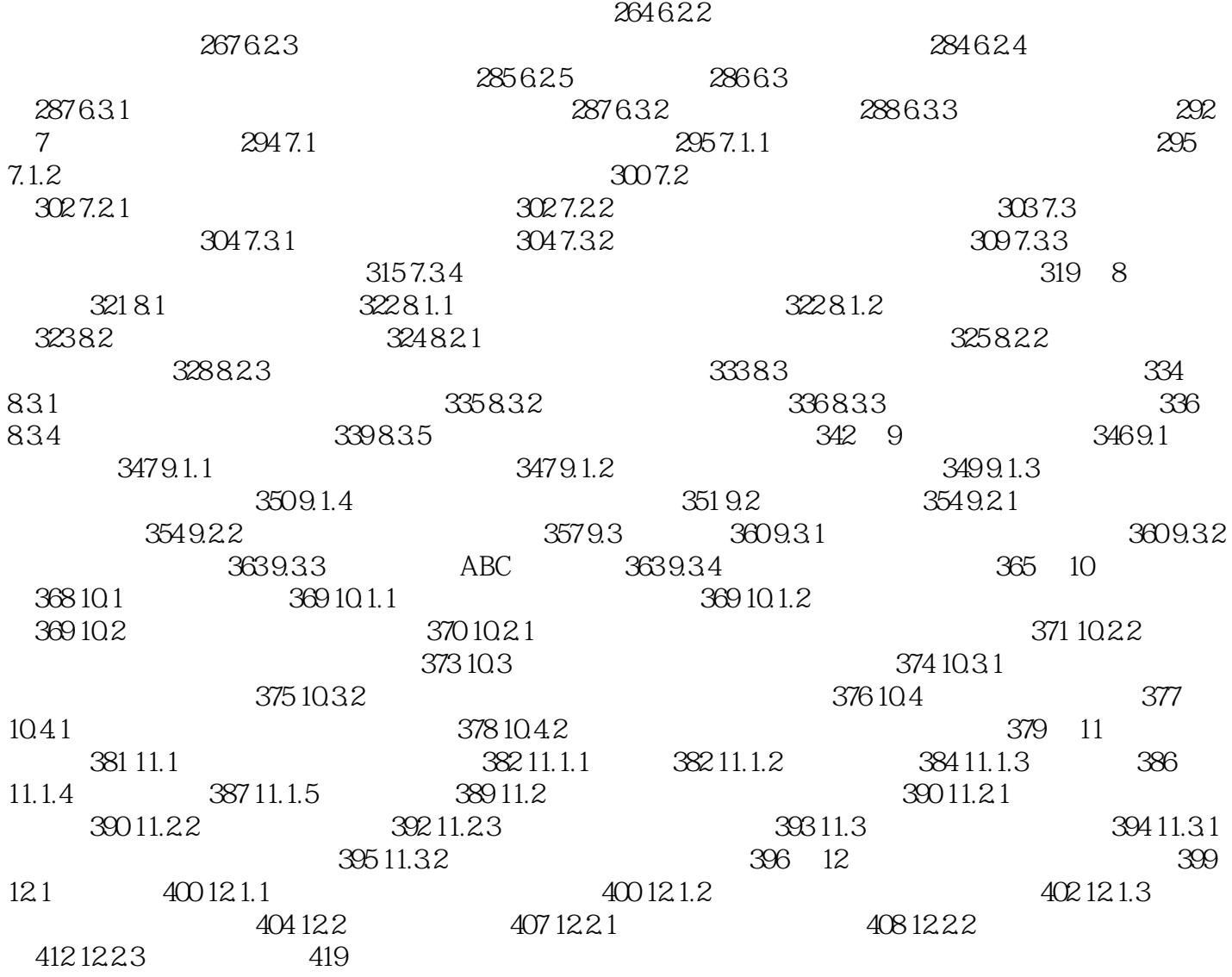

 $<<$ Excel $>>$ 

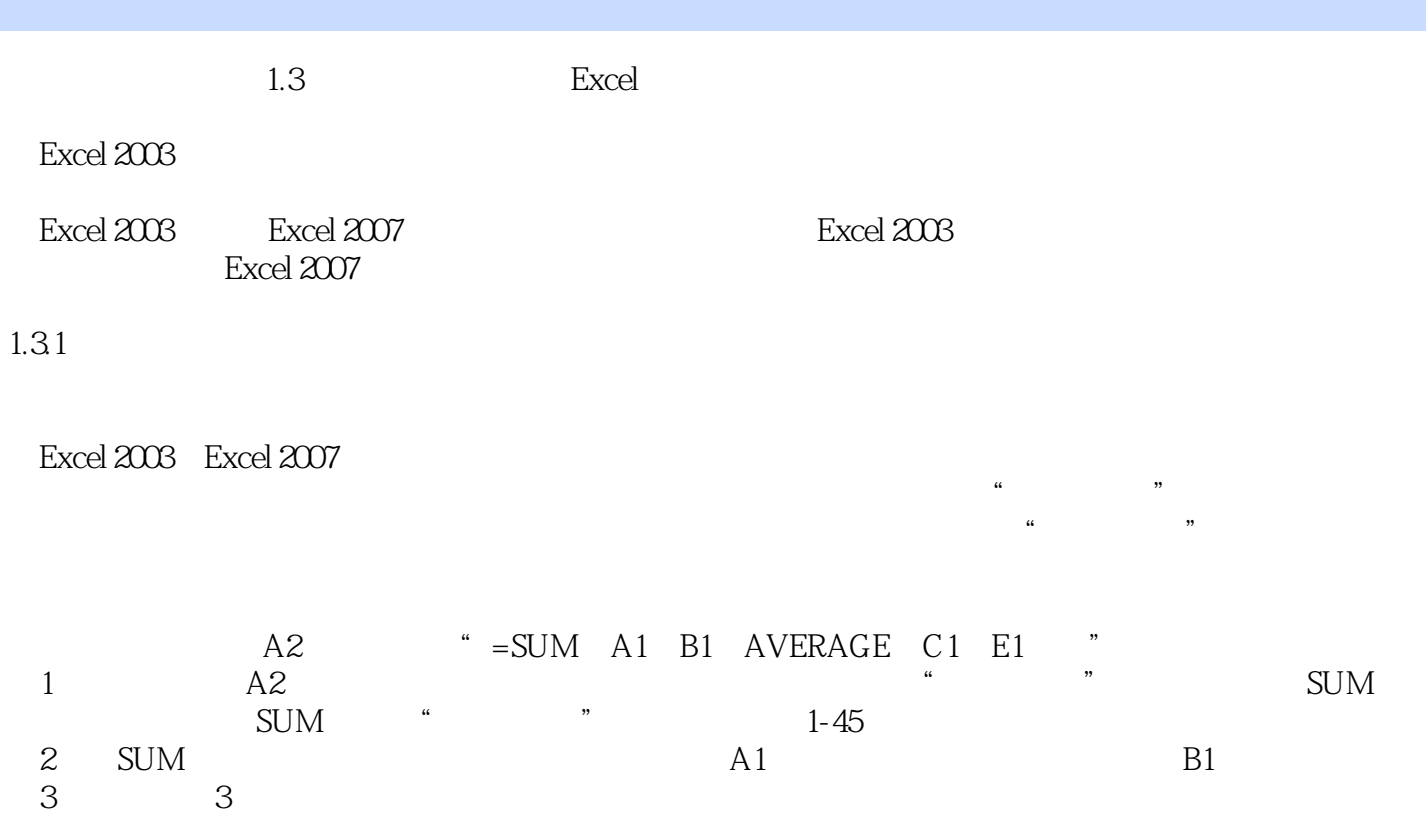

 $,$  tushu007.com

 $1-46$   $\,$  $\begin{array}{ccccccccccccc}\n\text{AVERAGE} & & & & \text{AVERAGE} & & \text{``} & \text{``} & \text{$  $5$  ,  $\frac{4}{3}$  ,  $\frac{4}{3}$  ,  $5$   $*$   $*$ 

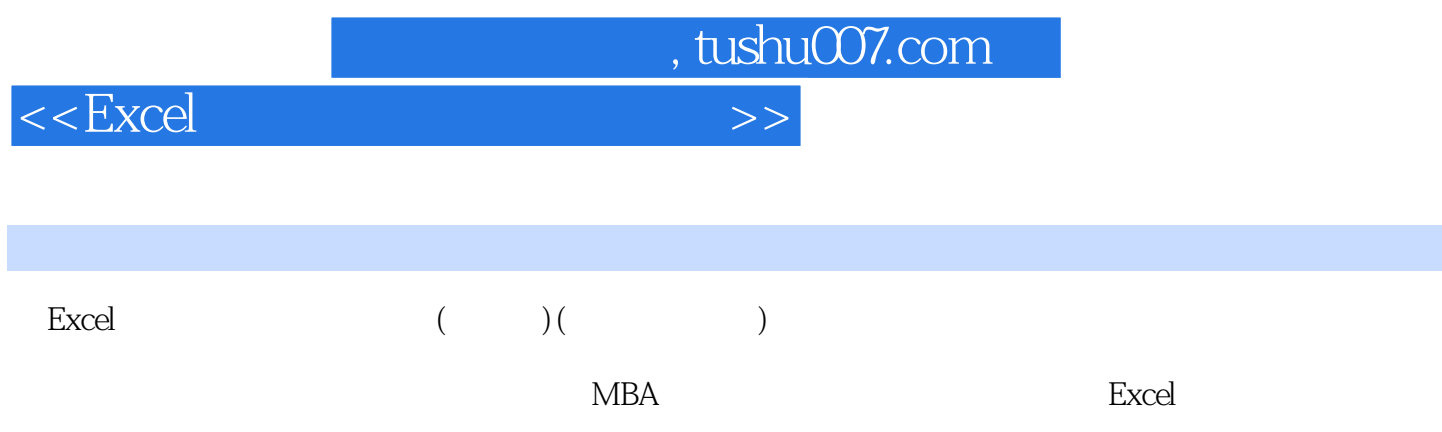

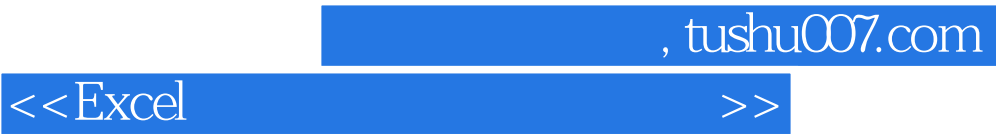

本站所提供下载的PDF图书仅提供预览和简介,请支持正版图书。

更多资源请访问:http://www.tushu007.com